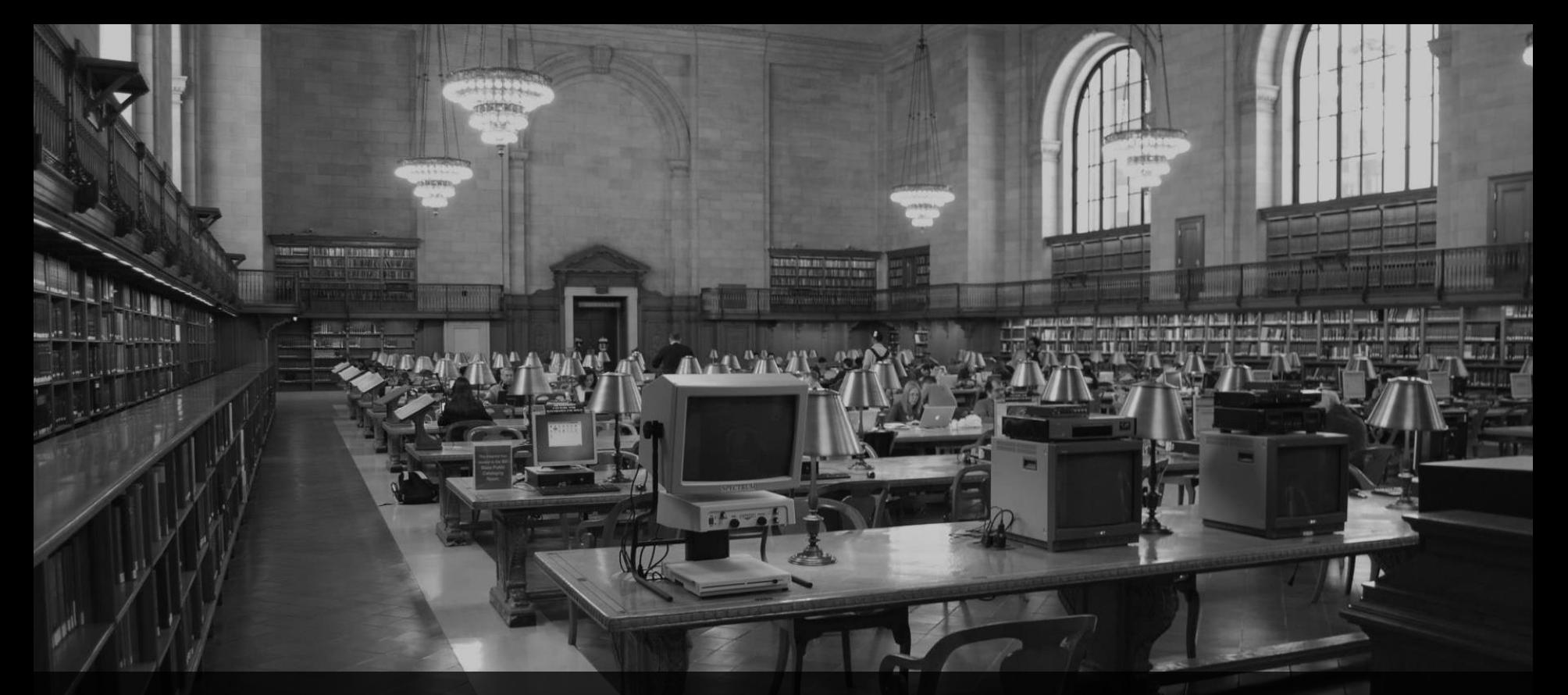

**ABAP 7.53/7.54 Releaseabhängige Änderungen** Webinar, 27.3.2020, 10:00 Uhr

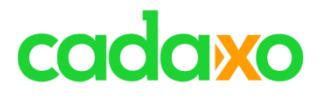

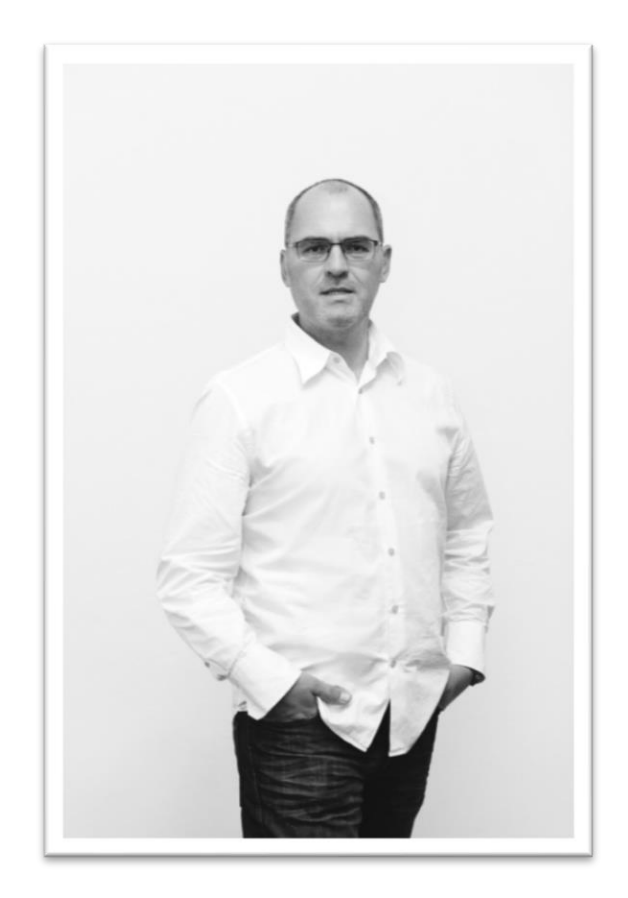

## **Johann Fößleitner** Senior Consultant at Cadaxo

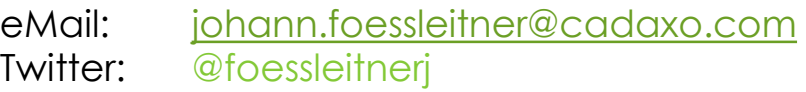

#### Beratungsschwerpunkte

- Konzeption & Management von Entwicklungsprojekten
- Qualitymanagement & Performanceoptimierung
- Clean Code
- S/4HANA Custom Development
- **SAP Champion**

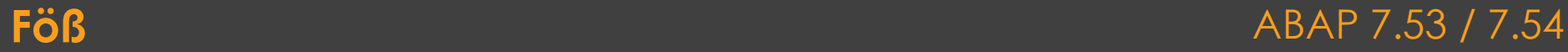

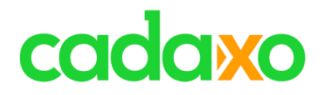

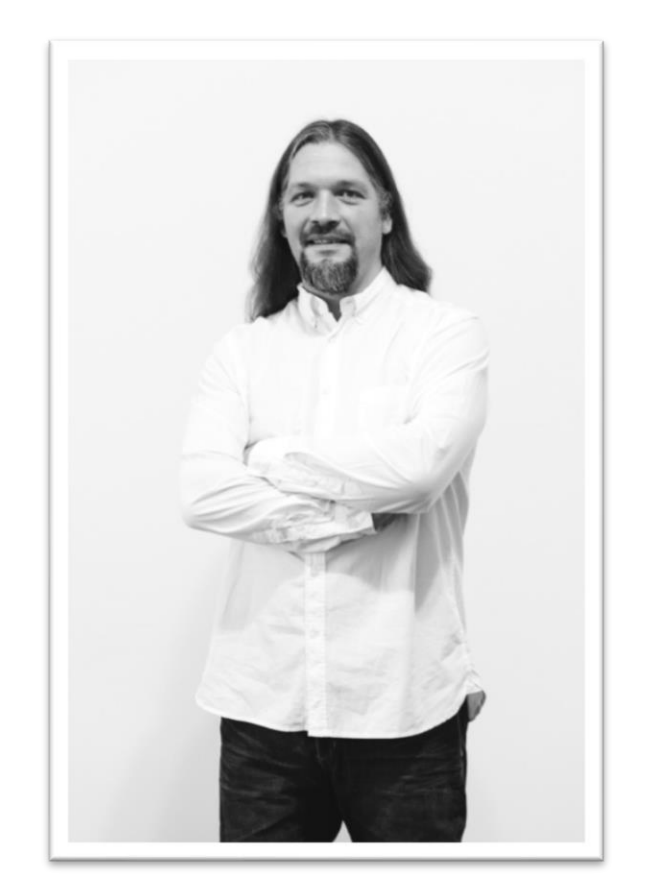

## **Domi Bigl** Senior Consultant at Cadaxo

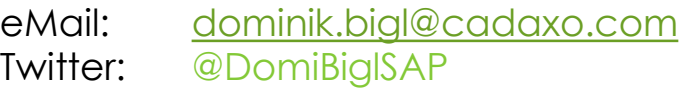

#### Beratungsschwerpunkte

- Konzeption & Management von Entwicklungsprojekten
- Qualitymanagement & Performanceoptimierung
- ABAP Units
- SAP Fiori, SAP UI5

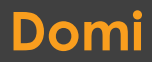

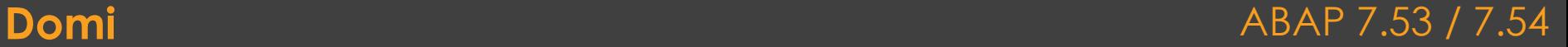

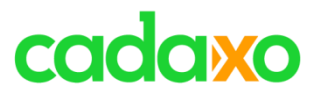

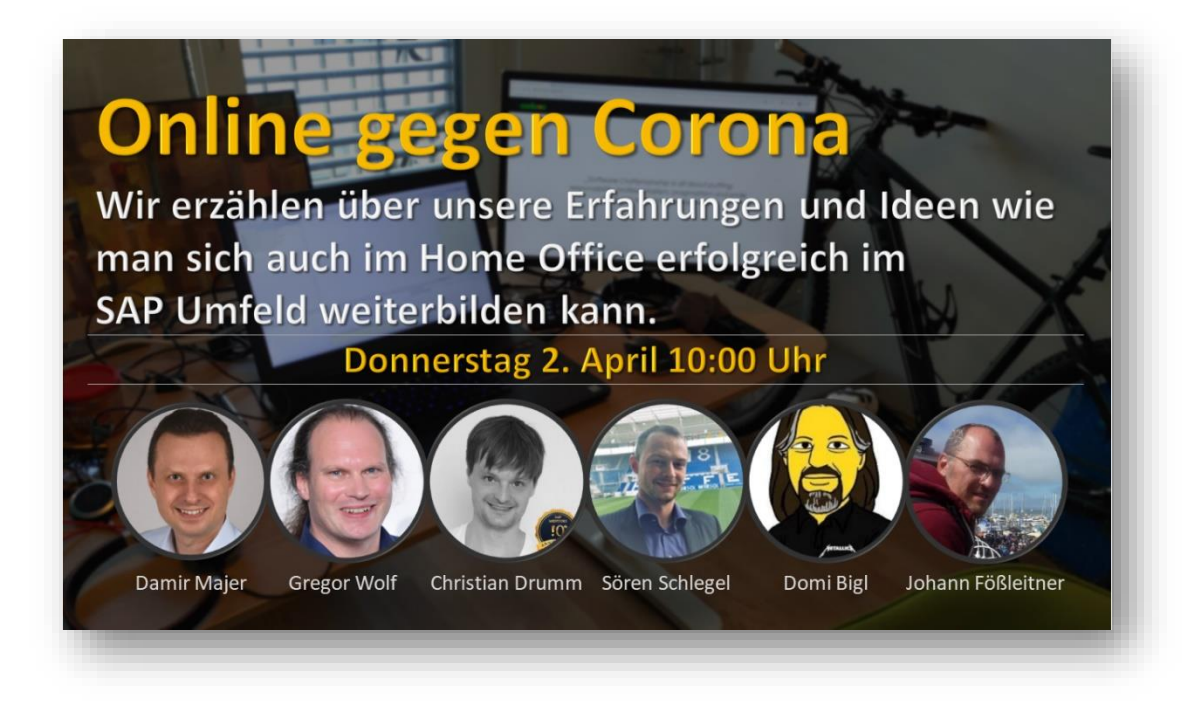

<https://www.eventbrite.com/e/online-gegen-corona-im-sap-umfeld-tickets-101196916702>

#### **Online gegen Corona ABAP 7.53 / 7.54**

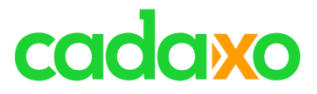

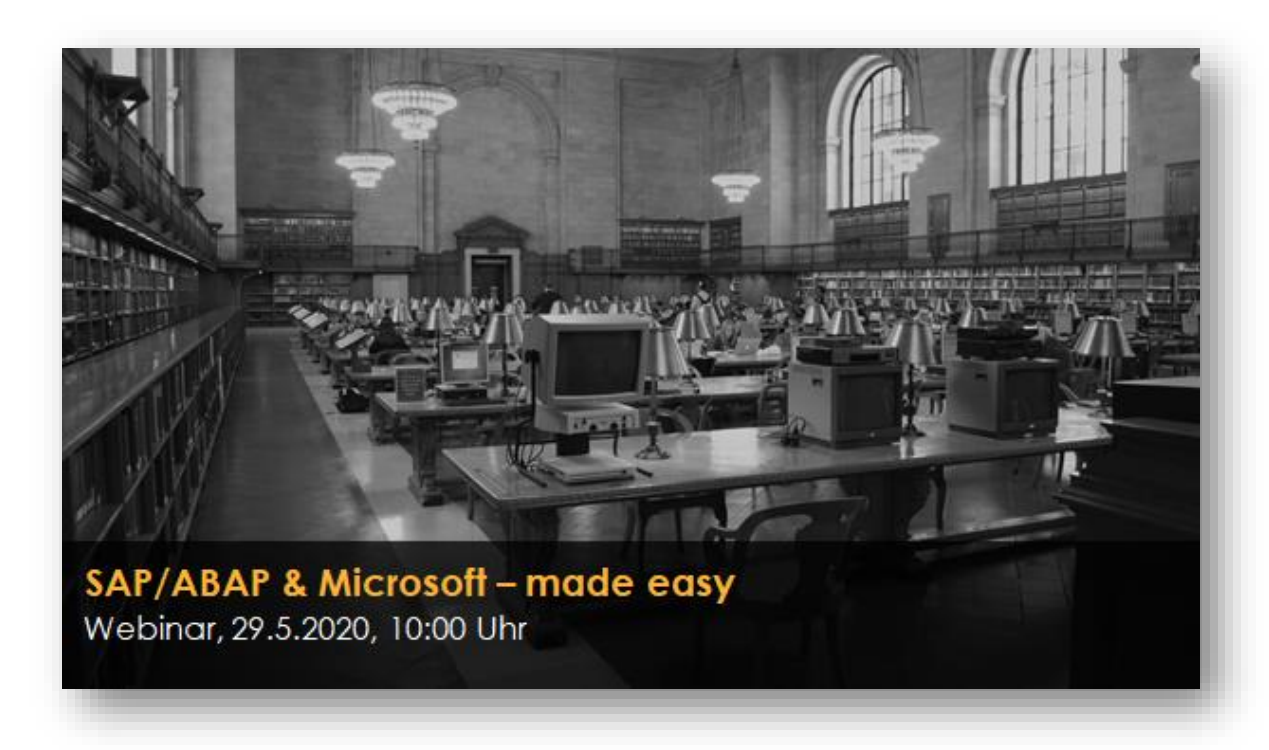

<https://www.eventbrite.com/e/sapabap-microsoft-tickets-101302538620>

### **Nächstes Webinar – SAP/Microsoft** ABAP 7.53 / 7.54

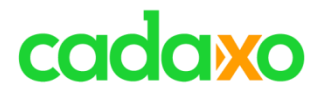

- ABAP Dictionary
- Interne Tabellen
- Zuweisungen
- ABAP SQL
- AMDP
- ABAP CDS
- ABAP RESTful Programming Model
- Exceptionhandling
- ABAP Units
- ABAP Development Tools

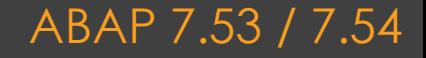

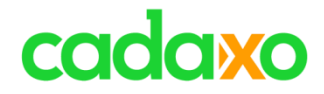

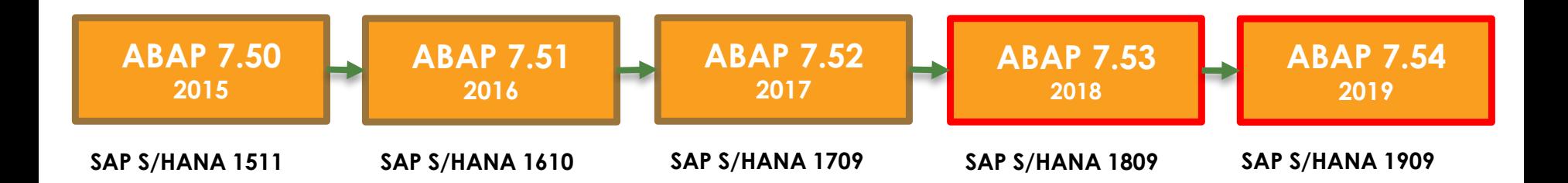

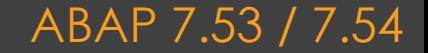

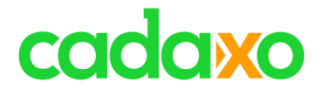

## **ABAP Dictionary**

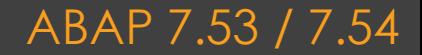

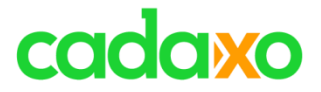

# **Neue eingebaute Datentypen**

- Gleitpunktzahlen
	- DECFLOAT16, DECFLOAT34
- Datums-, Zeit- und Zeitstempelfelder
	- DATN, TIMN, UTCLONG
- Geodaten
	- GEOM\_EWKB
- Derzeit nur bei SAP HANA Datenbanken möglich

### **Neue Dictionary Datentypen** ABAP 7.53 / 7.54

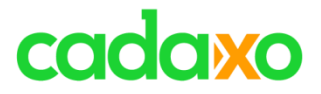

# **Neuer eingebauter ABAP-Typ**

- UTCLONG
	- 0001-01-01T00:00:00,0000000 9999-12-31T23:59:59,9999999
- Zeitstempelfunktionen
	- utclong\_current, utclong\_add, utclong\_diff
- Stringformatierung mit TIMESTAMP

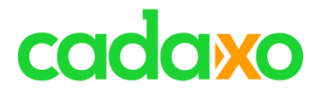

# **POOL & CLUSTER Tabellen**

- Diese Tabellentypen sind ab 7.53 restlos abgeschafft (Halleluja!)
- Alle vorhandenen Tabellen werden in transparente Tabellen umgesetzt

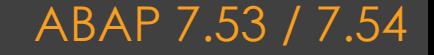

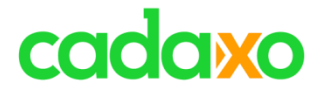

## **Interne Tabellen**

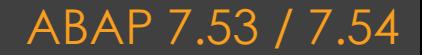

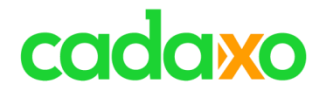

## **Interne Tabellen**

- In WHERE Bedingungen für LOOP, DELETE, MODIFY und FOR kann nun auch IS [NOT] INSTANCE OF verwendet werden
	- IS [NOT] INITIAL, IS [NOT] BOUND ging schon bisher
- Strengere Syntaxprüfung bei COLLECT
	- (btw wer verwendet eigentlich noch collect?)

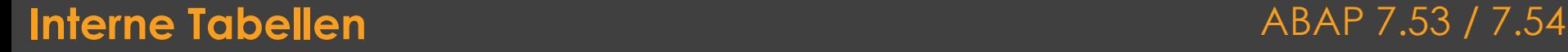

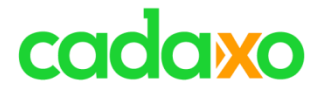

## **Zuweisungen**

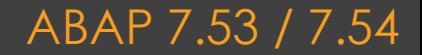

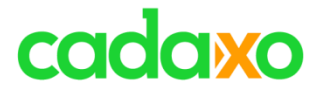

# **Berechnungszuweisungen (juhuuu!)**

$$
\circ + = , - = , * = , / = , & \& \& =
$$

◦ ADD, SUBSTRACT, MULTIPLY, DIVIDE sind jetzt aber wirklich obsolet

```
DATA field TYPE p decimals 2.
field += 5.field -= 1.
field *= 2.
field / = 4.
```
### Berechnungszuweisungen and aband aband ABAP 7.53 / 7.54

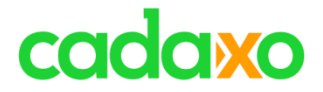

## **OPEN ABAP SQL**

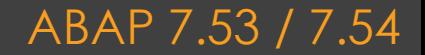

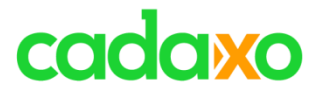

# **Neue Datums-/Zeitfunktionen**

- Zeitfunktion
	- TIMS IS VALID
- Zeitstempelfunktionen
	- . TSTMP IS VALID, TSTMP CURRENT UTCTIMESTAMP, TSTMP\_SECONDS\_BETWEEN, TSTMP\_ADD\_SECONDS
- Datums-/Zeitkonvertierungen
	- TSTMP\_TO\_DATS, TSTMP\_TO\_TIMS, TSTMP\_TO\_DST, DATS\_TIMS\_TO\_TSTMP
- Zeitzonenfunktionen
	- ABAP SYSTEM TIMEZONE, ABAP USER TIMEZONE

[https://help.sap.com/doc/abapdocu\\_latest\\_index\\_htm/latest/en-US/abenopen\\_sql\\_builtin\\_functions.htm](https://help.sap.com/doc/abapdocu_latest_index_htm/latest/en-US/abenopen_sql_builtin_functions.htm)

### **ABAP SQL – Neue Datums-/Zeitfunktionen** ABAP 7.53 / 7.54

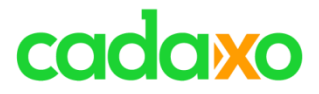

## **UUID Funktion**

◦ Die neue UUID Funktion hat keinen Parameter sondern erzeugt für jeden gelesenen Datensatz eine neue UUID vom Typ RAW 16

```
SELECT column1, column2, uuid( ) AS uuid
       FROM dbtable
      INTO TABLE @DATA(result).
```
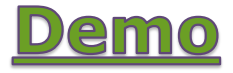

#### **UUID Funktion** ABAP 7.53 / 7.54

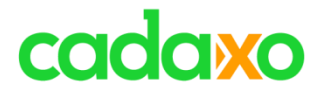

# **Aggregatsfunktion STRING\_AGG**

◦ Mit STRING\_AGG können zeichenartige Ergebnisse der Zeilen in eine Zeichenkette verkettet werden

```
select string agg( city, ', ' order by city descending )
       from zfoe_test
       group by country
       into table @data(result).
```
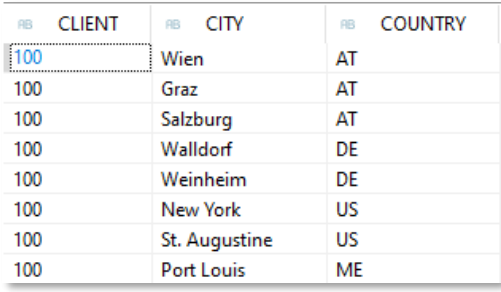

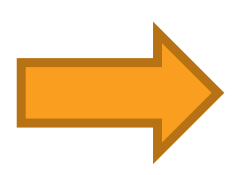

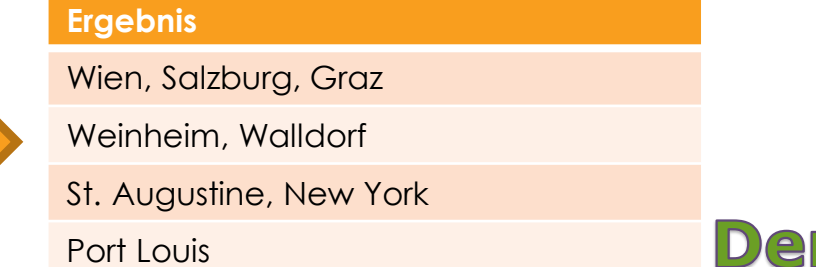

### **Aggregatsfunktion STRING\_AGG** ABAP 7.53 / 7.54

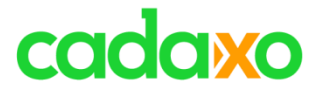

# **Erweiterung der INTO Klausel: NEW**

◦ Mit dem neuen Zusatz NEW können implizit anonyme Datenobjekte als Zielbereiche erzeugt werden

```
DATA dref TYPE REF TO data.
SELECT FROM but000
       FTFIDS *
       INTO TABLE NEW @dref.
ASSIGN dref->* TO FIELD-SYMBOL(<fs>).
```
#### **Erweiterte INTO Klausel: NEW** ABAP 7.53 / 7.54

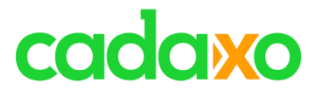

# **Erweiterung der INTO Klausel: INDICATORS**

- Mit dem neuen Zusatz INDICATORS können Indikatoren angegeben werden.
- Derzeit ist die Angabe eines Null-Indikators möglich.

```
select single from zfoe test
        fields country,
               city,
               population
        into @data(result) indicators null structure null_ind.
out->write( |{ result-null ind-country }, { result-null ind-city }| ).
```
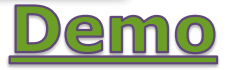

### **Erweiterte INTO Klausel: INDICATORS** ABAP 7.53 / 7.54

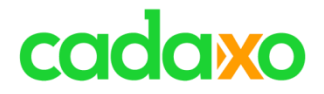

# **Aggregatsfunktionen**

◦ Aggregatsfunktionen können in SQL Ausdrücken verwendet werden

```
select from zfoe_test
      fields country,
              sum( population ) as population,
              case when sum( population ) between 0 and 1000000 then 'unter 1 Mio'
                   when sum( population ) between 1000000 and 5000000 then 'zwischen 1 und 5 Mio'
                   else 'über 5 Mio'
              end as bereich
       group by country
      order by country
       into table @data(result).
```
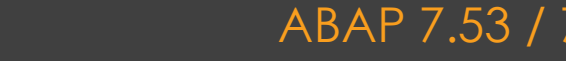

#### **ABAP SQL - Aggregatsfunktionen** ABAP 7.53 / 7.54

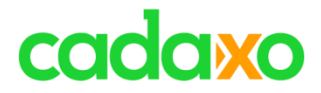

# **GROUP BY / GROUPING SETS**

◦ Mit den GROUPING SETS können Gruppierungsmengen unterhalb einer GROUP BY Klausel definiert werden

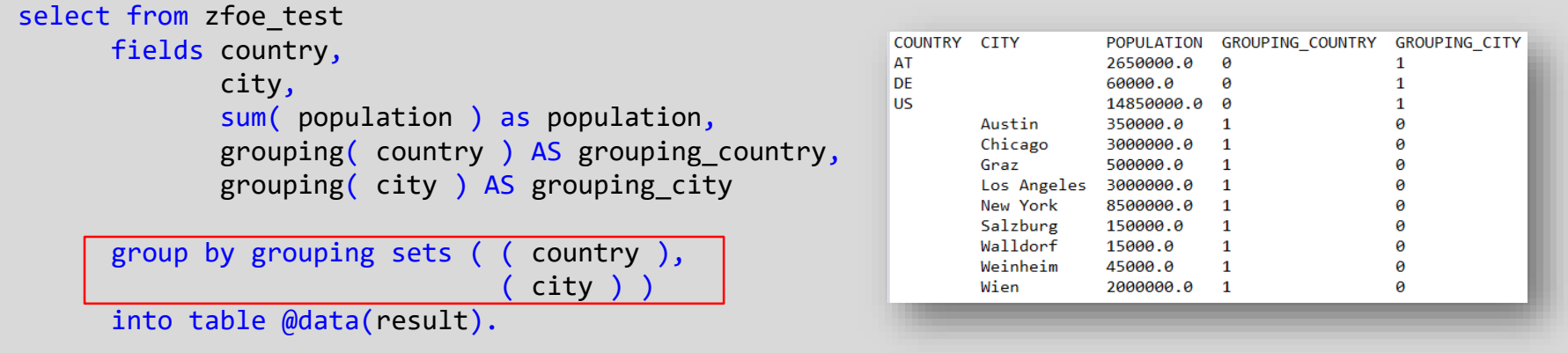

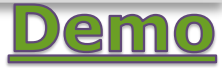

#### **ABAP SQL – GROUP BY / GROUPING SETS** ABAP 7.53 / 7.54

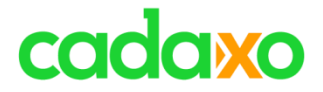

## **ABAP SQL Windowing**

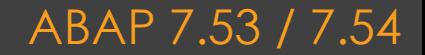

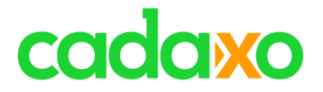

# **ABAP SQL Windowing**

◦ Ein Window definiert in ABAP SQL mit OVER ein Fenster als Teilmenge der Ergebnismenge

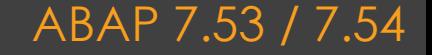

# cadaxo

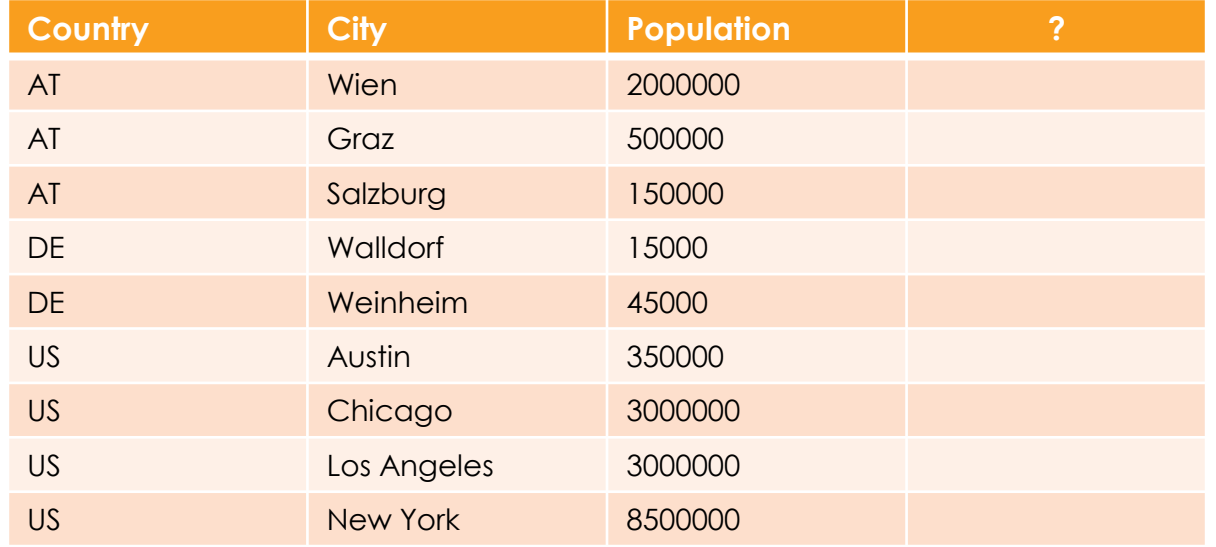

### ABAP SQL Windowing - Beispieldaten ABAP 7.53 / 7.54

# cadaxo

Window

| <b>Country</b>              | <b>City</b>     | <b>Population</b> | <b>Row Number</b> |         |
|-----------------------------|-----------------|-------------------|-------------------|---------|
| AT                          | Salzburg        | 150000            |                   |         |
| AT                          | Graz            | 500000            | $\overline{2}$    | $100\%$ |
| AT                          | Wien            | 2000000           | 3                 |         |
| $\overline{\phantom{a}}$ DE | <b>Walldorf</b> | 15000             |                   |         |
| $\overline{\phantom{a}}$ DE | Weinheim        | 45000             | $\mathcal{D}$     |         |
| $\overline{\phantom{a}}$ US | Austin          | 350000            |                   |         |
| $\overline{\bullet}$ US     | Chicago         | 3000000           | $\overline{2}$    |         |
| $\overline{\phantom{a}}$ US | Los Angeles     | 3000000           | 3                 |         |
| $\overline{\phantom{a}}$ US | New York        | 8500000           |                   |         |

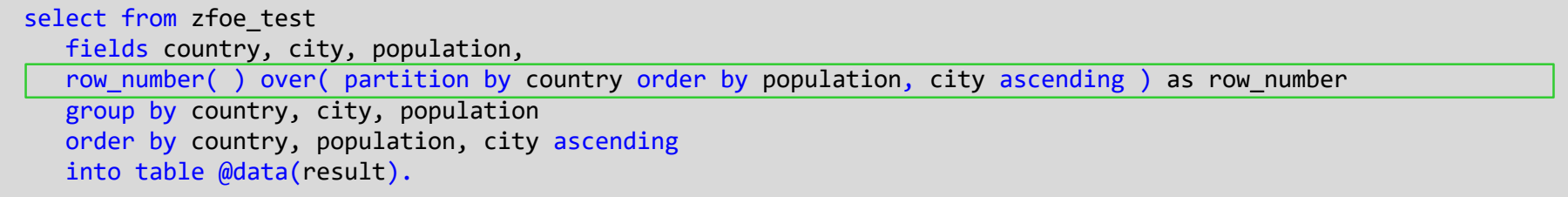

### **ABAP SQL Windowing – ROW\_NUMBER( )** ABAP 7.53 / 7.54

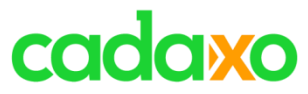

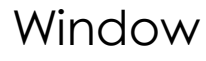

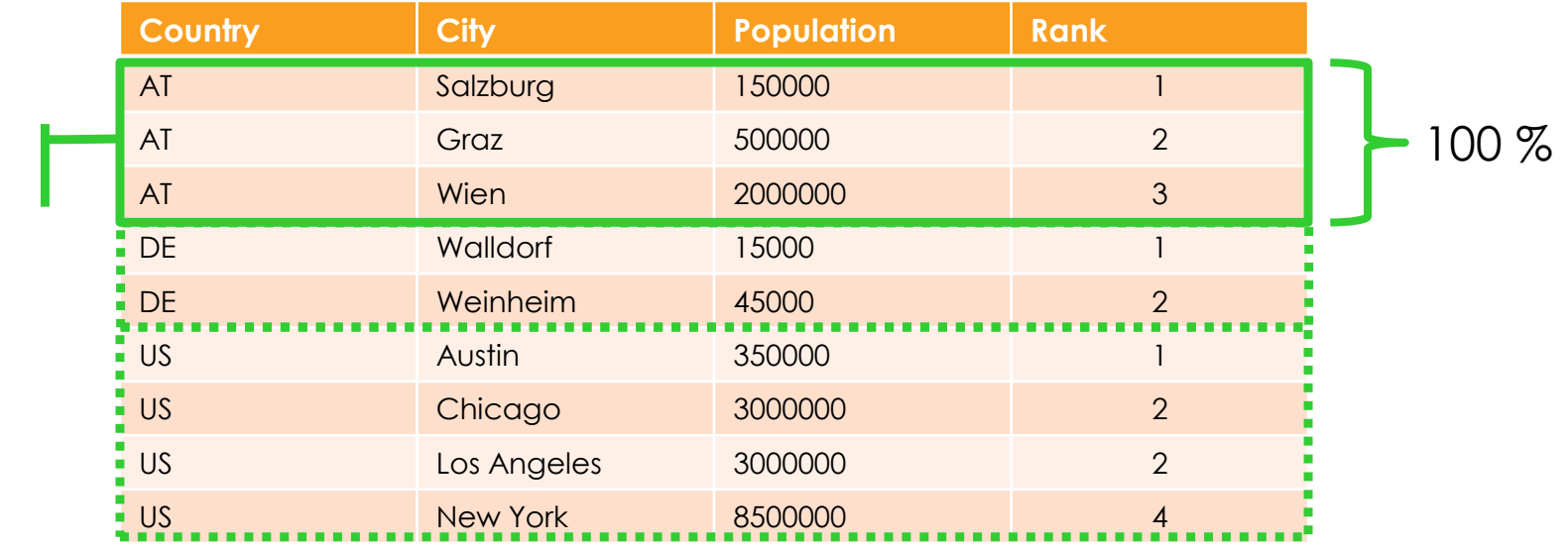

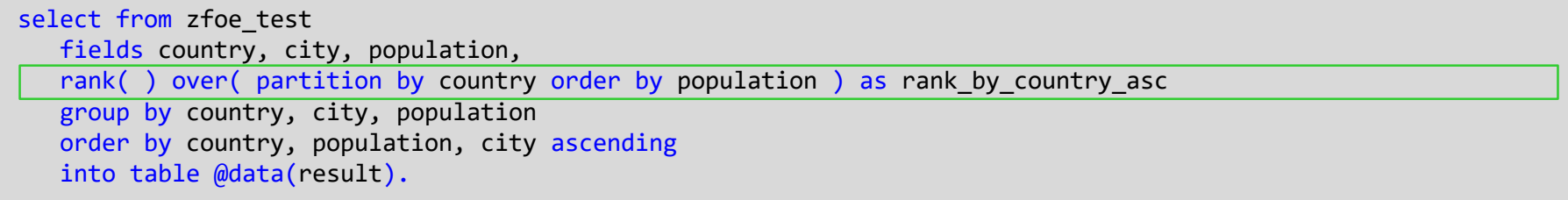

### **ABAP SQL Windowing – RANK( )** ABAP 7.53 / 7.54

# cadaxo

Window

|   | <b>Country</b>               | <b>City</b> | <b>Population</b> | <b>Lead Population</b> |         |
|---|------------------------------|-------------|-------------------|------------------------|---------|
|   | AT                           | Salzburg    | 150000            | 500000                 |         |
| W | AT                           | Graz        | 500000            | 2000000                | $100\%$ |
|   | AT                           | Wien        | 2000000           | $\overline{0}$         |         |
|   | $\blacksquare$ DE            | Walldorf    | 15000             | 45000                  |         |
|   | $\overline{\phantom{a}}$ DE  | Weinheim    | 45000             | $\Omega$               |         |
|   | $\overline{\phantom{a}}$ US  | Austin      | 350000            | 3000000                |         |
|   | $\overline{\phantom{a}}$ US  | Chicago     | 3000000           | 3000000                |         |
|   | i us                         | Los Angeles | 3000000           | 8500000                |         |
|   | $\overline{\blacksquare}$ US | New York    | 8500000           | $\cap$                 |         |

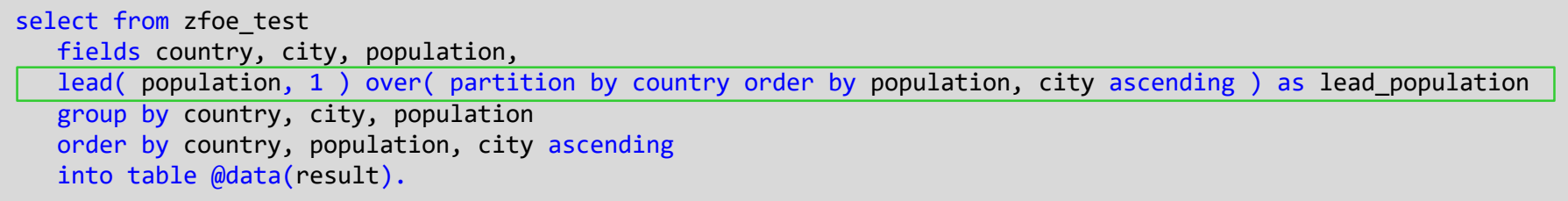

### **ABAP SQL Windowing – LEAD( ... )** ABAP 7.53 / 7.54

# cadaxo

Window

| <b>Country</b>              | <b>City</b>     | <b>Population</b> | <b>Population/Total</b> |         |
|-----------------------------|-----------------|-------------------|-------------------------|---------|
| AT                          | Wien            | 2000000           | 75,5%                   |         |
| AT                          | Graz            | 500000            | 18,9%                   | $100\%$ |
| AT                          | Salzburg        | 150000            | 5,7%                    |         |
| $\overline{\phantom{a}}$ DE | Walldorf        | 15000             | 25%                     |         |
| $\blacksquare$ DE           | Weinheim        | 45000             | 75%                     |         |
| $\overline{\phantom{a}}$ US | Austin          | 350000            | 2,4%                    |         |
| <b>US</b><br>٠              | Chicago         | 3000000           | 20.2%                   |         |
| <b>US</b><br>٠              | Los Angeles     | 3000000           | 20.2%                   |         |
| <b>US</b><br>٠              | <b>New York</b> | 8500000           | 57.2%                   |         |

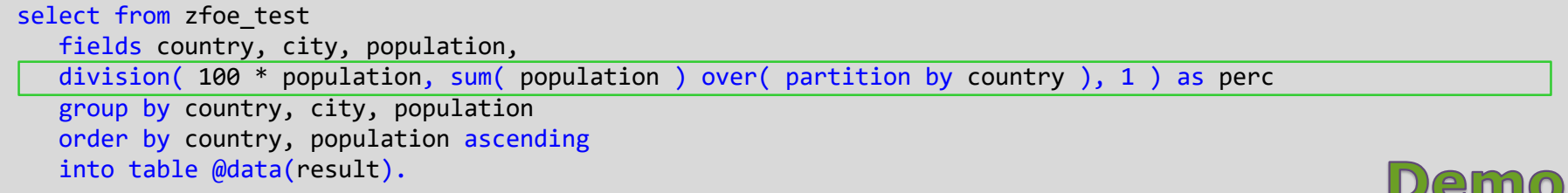

### **ABAP SQL Windowing – DIVISION( ) & SUM( ) <br>ABAP 7.53 / 7.54**

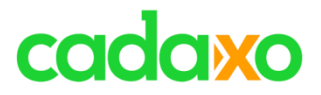

# **Überblick "Window" Funktionen**

- Alle klassischen Aggregatsfunktionen (SUM, MIN, MAX, … )
- RANK erzeugt eine Rangfolge
- DENSE\_RANK wie RANK aber ohne Lücken
- ROW\_NUMBER nummeriert jede Ergebniszeile
- LEAD greift auf eine nachfolgende Zeile des Windows zu
- LAG greift auf eine vorhergehende Zeile des Windows zu

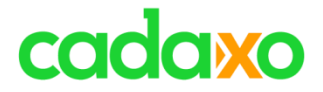

## **ABAP SQL Hierarchien**

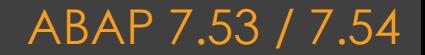

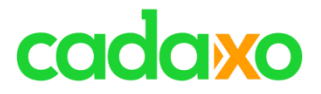

# **Hierarchiedaten als Datenquelle**

- Hierarchien und Hierarchienavigatoren können angegeben werden
	- CDS-Hierarchie
	- Hierarchiegenerator HIERARCHY
	- CTE-Hierarchie

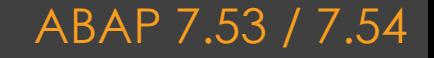

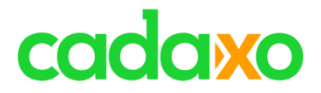

# **Tabelle ZFOE\_WORLD**

- WORLD
	- EUROPA
		- AUSTRIA
			- VIENNA
			- ISCHGL
		- GERMANY
			- BAVARIA
			- BERLIN
	- **· AMERICA** 
		- UNITED STATES
		- CUBA

### **Beispieltabelle ZFOE\_WORLD** ABAP 7.53 / 7.54

…

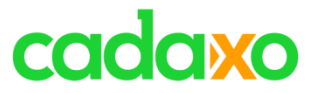

#### CDS View mit Association

# **CDS Hierarchie**

#### CDS Hierarchie

### ◦ CDS View mit Association

#### ◦ CDS Hierarchie verwendet als Source den CDS View

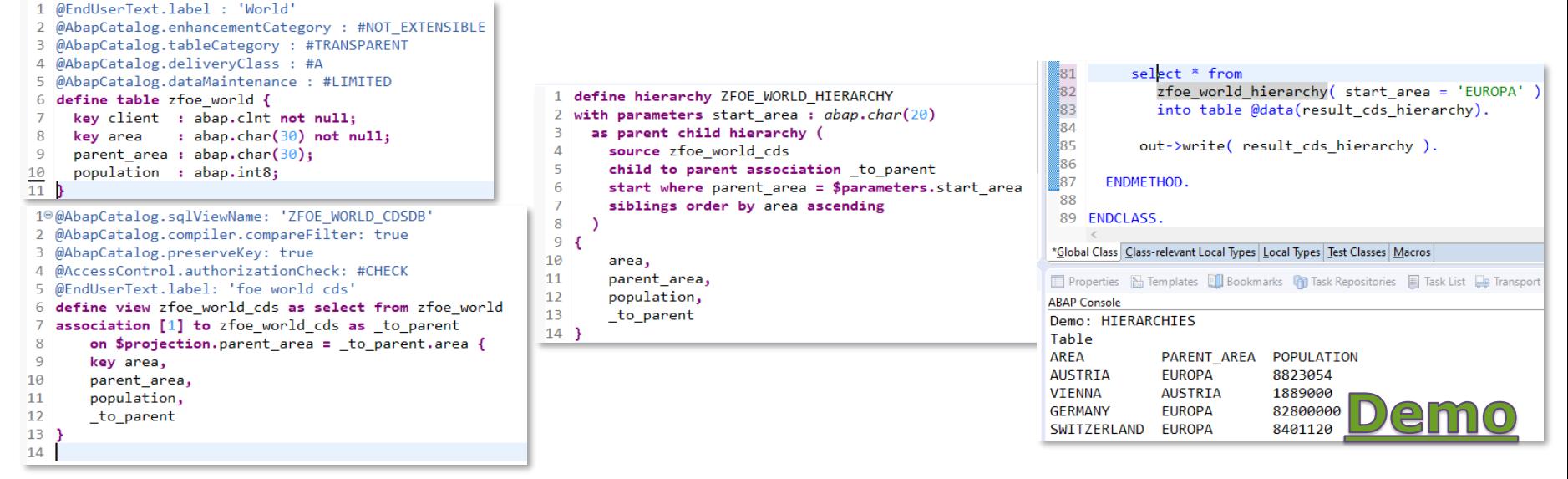

#### **ABAP Hierarchien als Datenquelle** ABAP 7.53 / 7.54

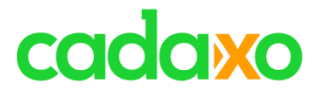

# **Hierarchienavigatoren**

- Knotennavigatoren
	- HIERARCHY DESCENDANTS, HIERARCHY ANCESTORS, HIERARCHY\_SIBLINGS
- Aggregatnavigatoren
	- HIERARCHY DESCENDANTS AGGREGATE, HIERARCHY\_ANCESTORS\_AGGREGATE

```
SELECT FROM HIERARCHY_DESCENDANTS_AGGREGATE( 
  SOURCE zfoe world hierarchy( start area = 'WORLD' )
  MEASURES SUM( population ) AS total population )
   FIELDS *
   INTO TABLE @DATA(result6).
```
### **ABAP SQL Hierarchienavigatoren** ABAP 7.53 / 7.54

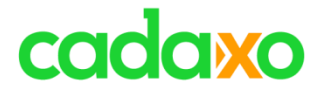

## **AMDP**

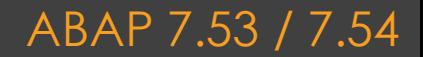

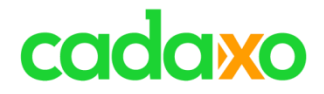

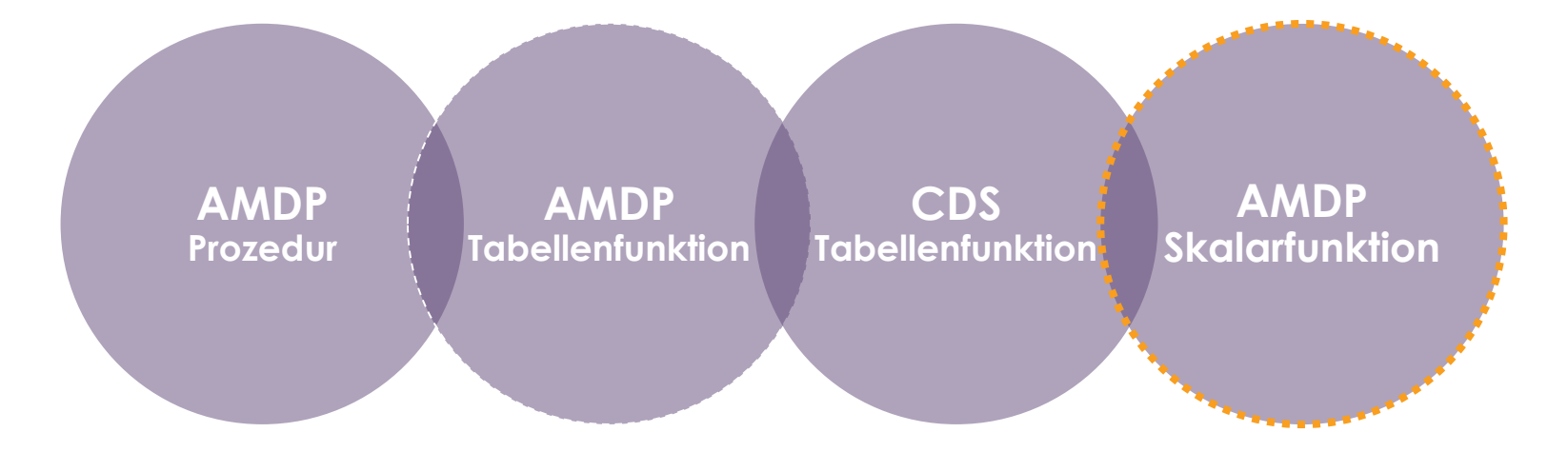

### **AMDP Implementierungen** ABAP 7.53 / 7.54

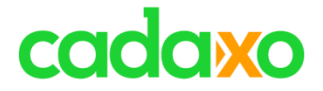

## **Shared Objects**

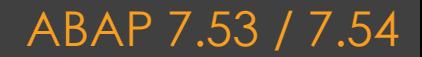

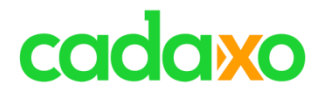

# **Invalidierung und Freigabe**

- Server-übergreifende Invalidierung und Freigabe auch für nicht transaktionale Gebiete möglich
- Zusätzlicher Parameter AFFECTED\_SERVER in der Gebietsklasse
	- · INVALIDATE INSTANCE
	- INVALIDATE AREA
	- **· FREE INSTANCE**
	- **· FREE AREA**

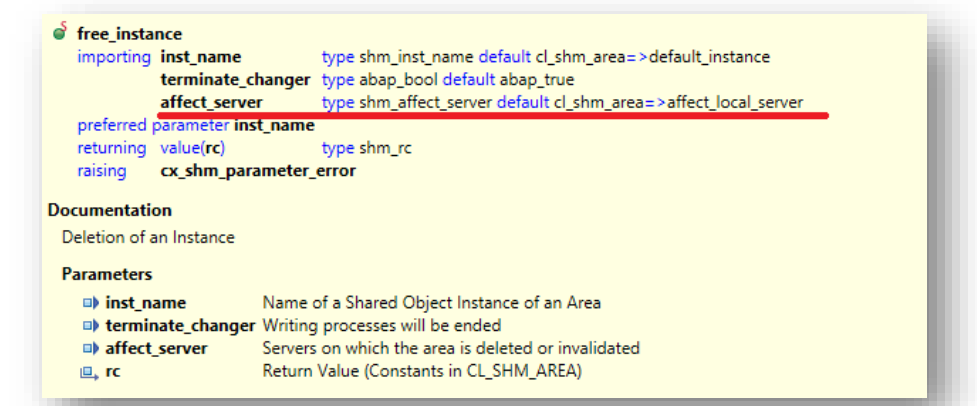

#### **Shared Objects – Invalidierung & Freigabe** ABAP 7.53 / 7.54

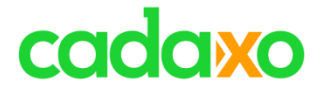

## **ABAP CDS**

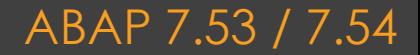

# cadaxo

### ◦ IS INITIAL

- Integer immer INT8
- DEFINE ABSTRACT ENTITY
	- "Struktur/Type" Definition
- ANNOTATE ENTITY
	- Erweiterung ANNOTATE ENTITY
- DEFINE PFCG\_MAPPING
	- Viewfelder => Auth Felder
	- Verwendet in DEFINE ROLE

```
10@AbapCatalog.sqlViewName: 'ZC DB 754 DEMO'
 2 @AbapCatalog.compiler.compareFilter: true
   @AbapCatalog.preserveKey: true
   @AccessControl.authorizationCheck: #CHECK
   @EndUserText.label: 'Demo CDS'
   define view zi db 750 demo
     as select from zdb 754 demo
8 {
     key partner,
 9
          name,
10
         'Text'
                     as asCharacter,
11'42'as asNUMC,
12<sup>°</sup>as asINT,
1342 and \sim0.22as asFLTP,
14:spras.'D'
15
                     as language
16
   \mathbf{B}17 where
     partner is initial
18
```
#### **ABAP CDS - 753** ABAP 7.53 / 7.54

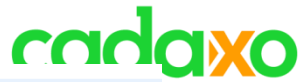

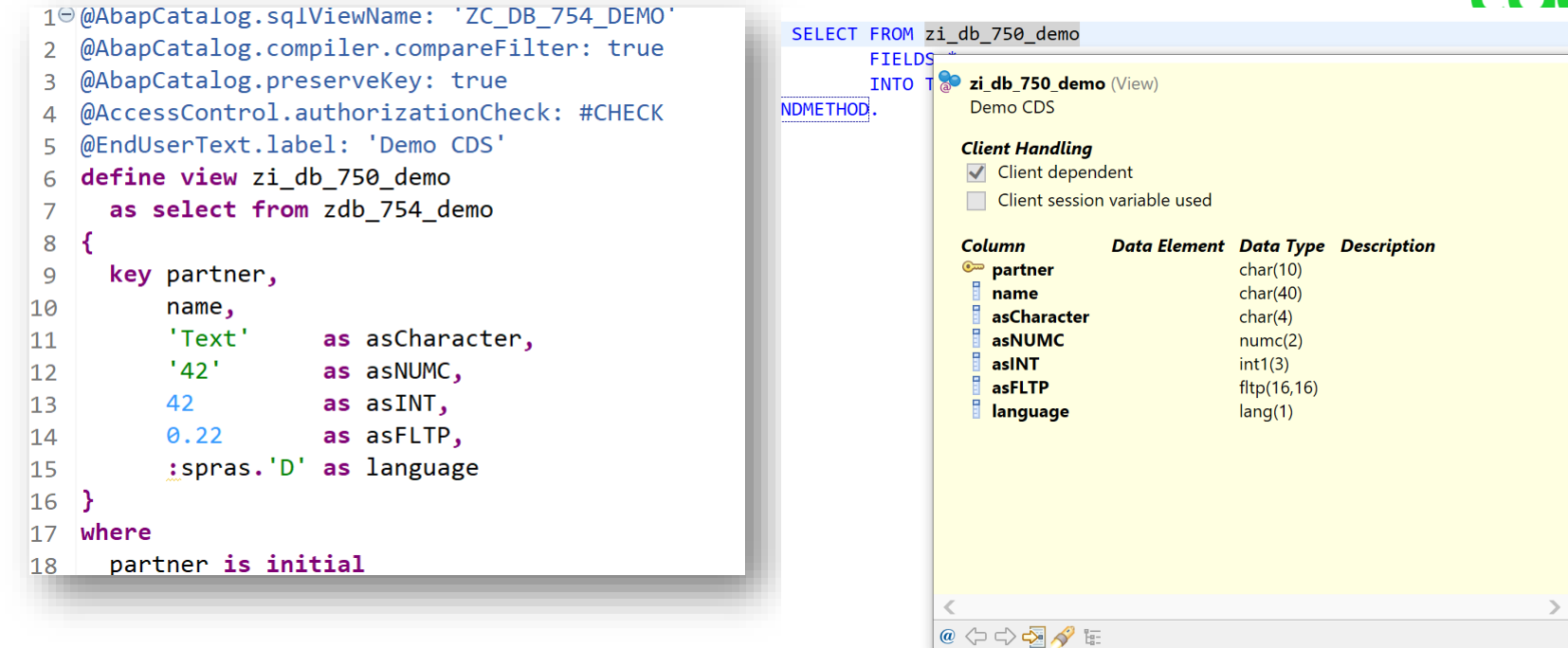

#### **Literals in SQL** ABAP 7.53 / 7.54

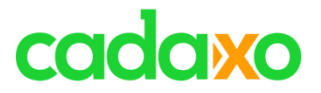

- @Consumption.dbHints
- @Consumption.dbHintsCalculatedBy
	- statt @AbapCatalog.dbHints
- @API.element.releaseState:#DEPRECATED
- @API.element.successor:

◦ DECFLOAT16 and DECFLOAT34 für CAST

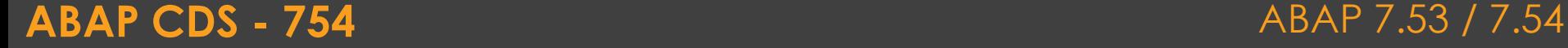

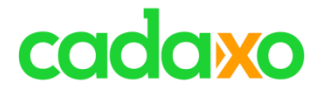

## **Exceptionhandling**

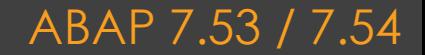

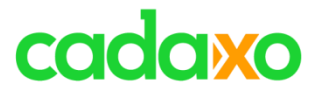

## ◦ NIE WIEDER An exception was raised - SY530

- cl message helper=>get latest t100 exception
- RAISE **SHORTDUMP** TYPE cx\_class | error\_object
	- Mehr Infos in ST22
- IS\_RESUMABLE

```
TRY.
    \mathcal{P}_{\text{max}}CATCH BEFORE UNWIND cx abap context info error INTO DATA(error message).
    DATA(protokoll) = cl message helper = zget latest t100 exception( error message).IF error message-\geqis resumable = abap true.
      RESUME.
    FLSE.
      RAISE SHORTDUMP error_message.
    ENDIF.
ENDTRY.
```
### **Exceptionhandling - 753** ABAP 7.53 / 7.54

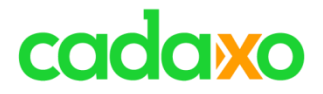

## ◦ MESSAGE error\_object TYPE 'W'.

### • IF\_T100\_DYN\_MSG

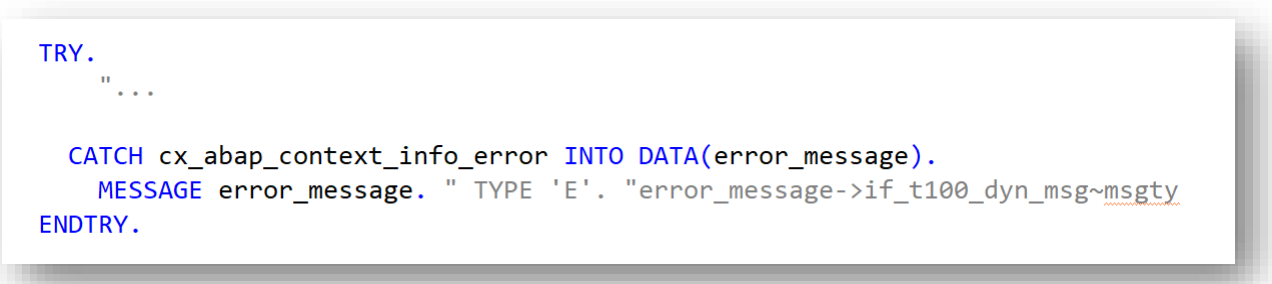

**Exceptionhandling - 754** ABAP 7.53 / 7.54

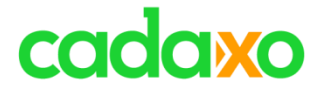

## **ABAP Units**

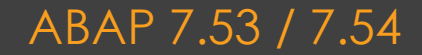

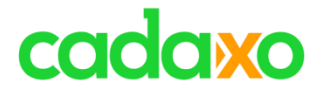

## **Erweiterungen bei ABAP Units!!!**

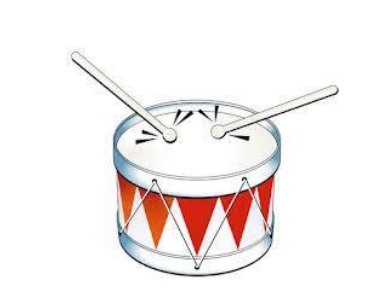

◦ **Es sind absolut keine Komponenten von Testklassen mehr im Produktivcode zugreifbar!** • 8 Ok, was war noch übrig? (CONST, TYPES, ???)

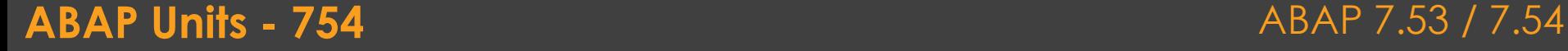

◦ **…**

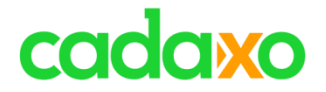

## **ABAP DEVELEOPMENT TOOLS - ADT**

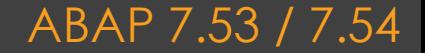

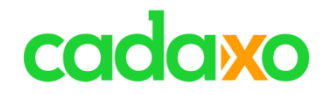

## **Delcare … explicitly**

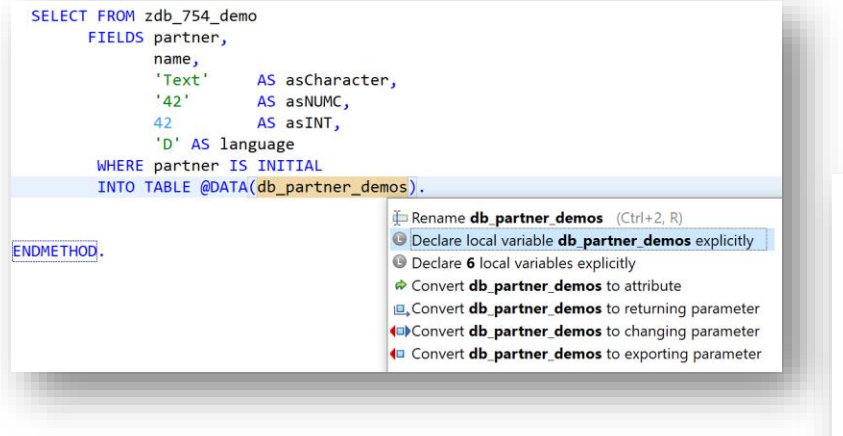

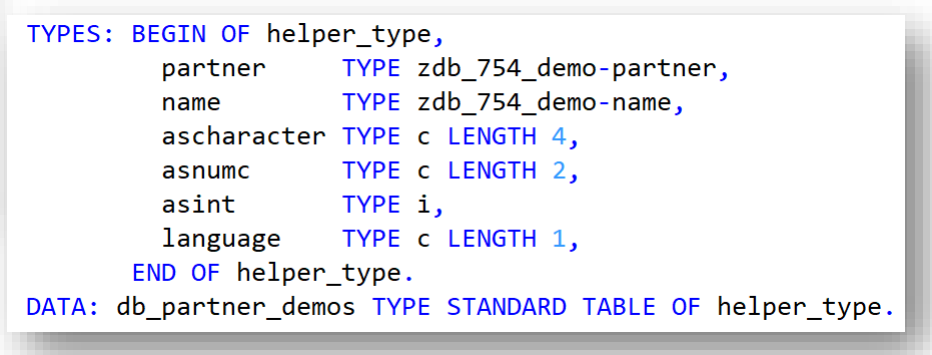

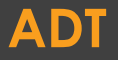

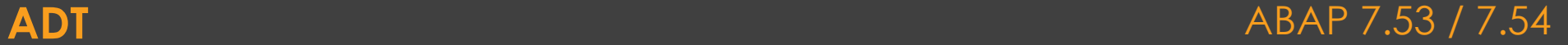

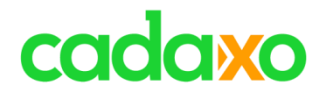

## **Favorite Objects**

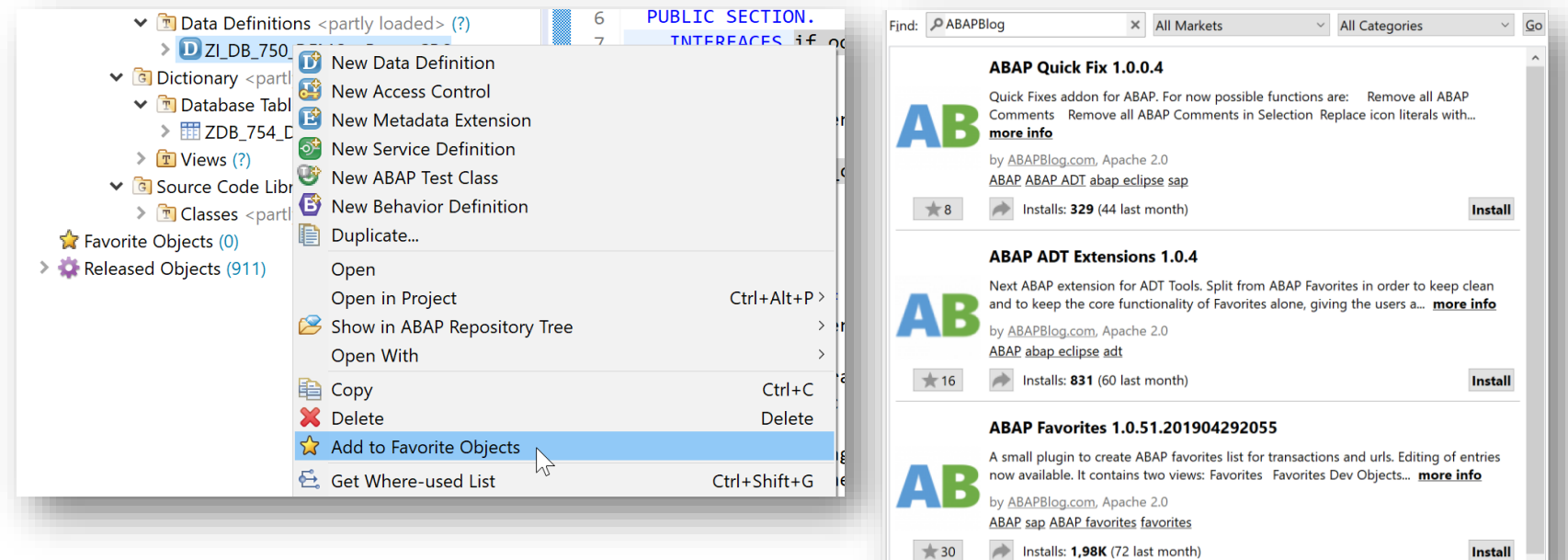

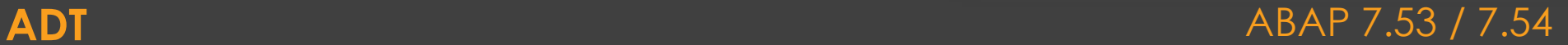

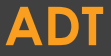

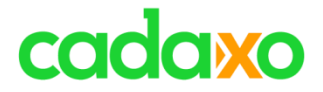

## **ABAP RESTful Programming Model**

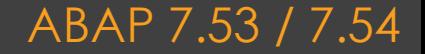

# cadaxo

**Klassische ABAP Entwicklung**

• Freestyle ABAP **Entwicklung** 

**ABAP Programmiermodell für SAP FIORI**

- Gateway Builder
- OData
- BOPF

**ABAP Platform ≤ 7.50 ABAP Platform ≥ 7.51**

• Core Data Services

**ABAP RESTful Programmiermodell (ABAP RPM )**

- Business Service
- Verhaltensdefinition
- Core Data Services

**SAP Cloud Platform ABAP Environment 1808 Cloud Edition 1909 On-Premise**

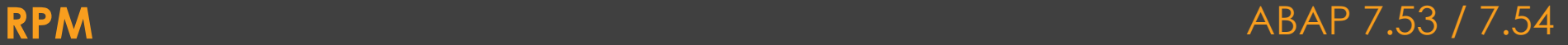

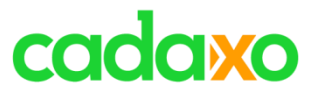

- (Neue) Entwicklungen in S/4HANA und SAP Cloud Platform ABAP Environment
- CDS & ABAP
- Business Object
	- Datenmodellierung mit CDS
	- Verhaltensdefinition & Implementierung
		- CREATE/UPDATE/DEL...
	- Servicedefinition & Service Binding
		- Was gebe ich frei (zB Bestellkopf, Bestellposition, keine Produktdetails,…)
		- Mit welchem Namen (URL)
	- Managed / Unmanaged Zenario

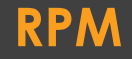

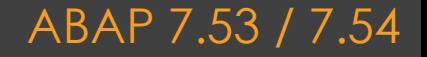

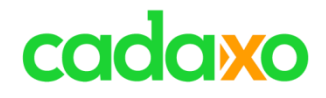

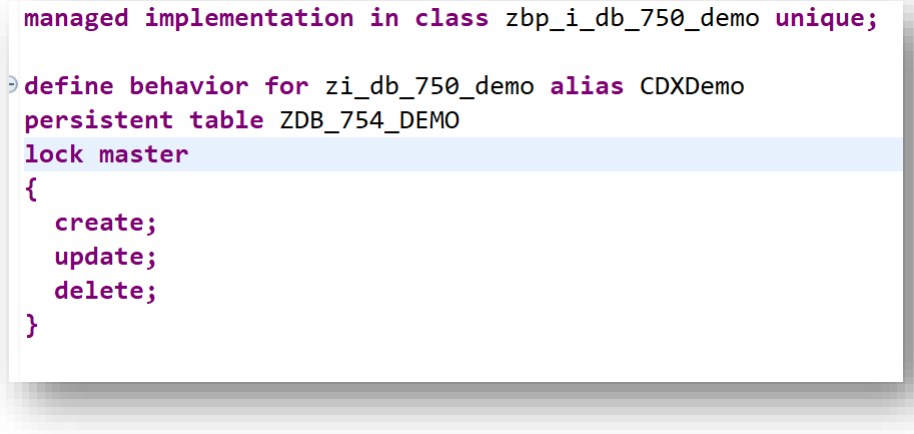

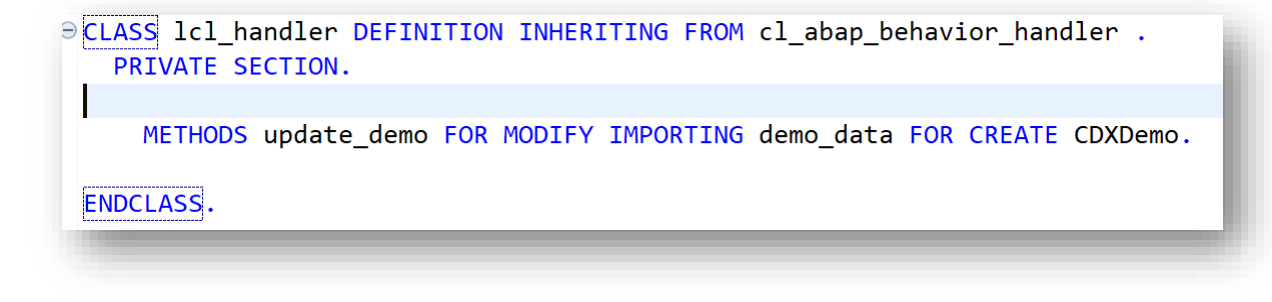

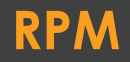

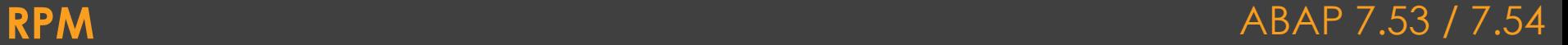

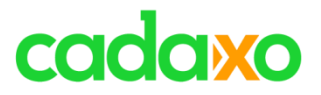

**RPM** ABAP 7.53 / 7.54

- Unmanaged Zenario
	- Bestehendes Coding, vorhandene APIs (Klassen, FM,…)
- Managed Zenario
	- SAP kümmert sich um CRUD
- MANAGED WITH (Managed mit Erweiterung)
	- SAP, bitte kümmere dich um CRUD
	- ABER ich will was anpassen…

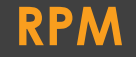

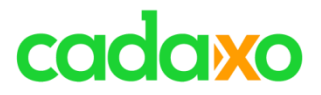

- Evolution of the ABAP Programming Model Blog
	- [https://blogs.sap.com/2019/10/25/getting-started-with-the-abap](https://blogs.sap.com/2019/10/25/getting-started-with-the-abap-restful-programming-model/)restful-programming-model/
- ABAP RESTful Programming Model
	- [https://help.sap.com/viewer/fc4c71aa50014fd1b43721701471913d/2](https://help.sap.com/viewer/fc4c71aa50014fd1b43721701471913d/201909.000/en-US/289477a81eec4d4e84c0302fb6835035.html) 01909.000/en-US/289477a81eec4d4e84c0302fb6835035.html
- ABAP RESTful Programming Model
	- [https://blogs.sap.com/2019/05/23/sap-cloud-platform-abap-restful](https://blogs.sap.com/2019/05/23/sap-cloud-platform-abap-restful-programming-model-rap-for-beginners/)programming-model-rap-for-beginners/

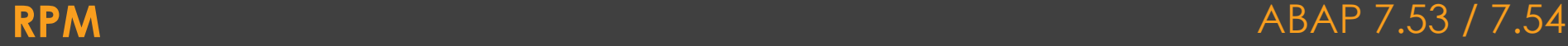

# cadaxo

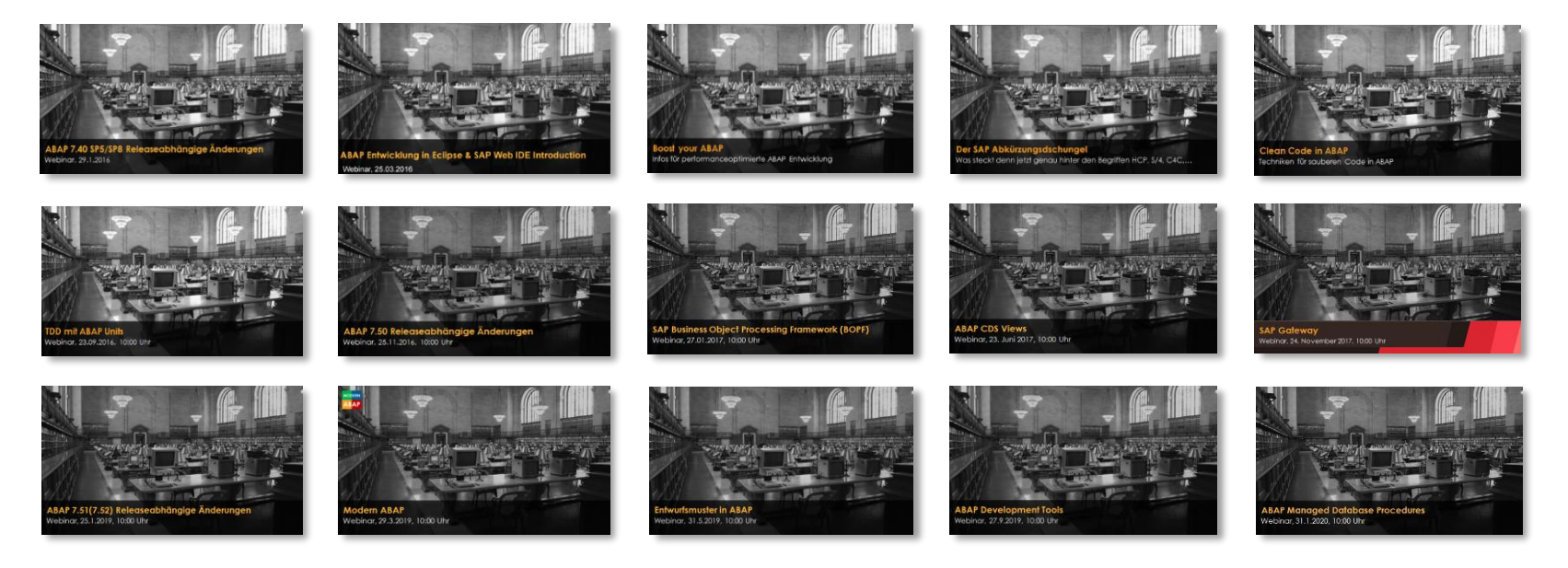

#### <http://www.cadaxo.com/blog/>

#### Unsere vergangenen Webinare **ABAP 7.53 / 7.54**

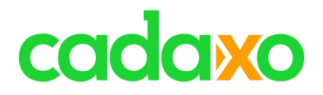

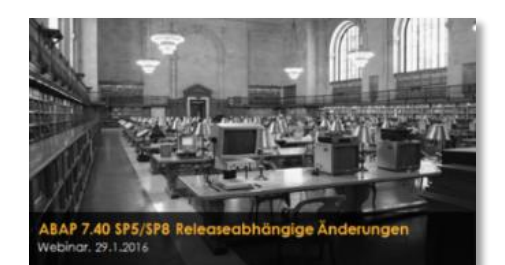

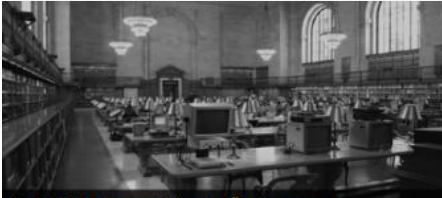

ABAP 7.50 Releaseabhängige Änderungen Webinar, 25.11.2016, 10:00 Uhr

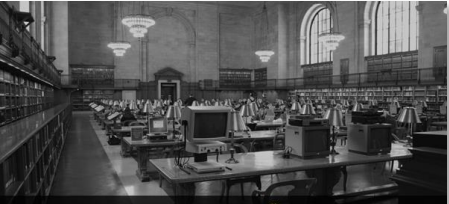

ABAP 7.51(7.52) Releaseabhängige Änderungen<br>Webinar, 25.1.2019, 10:00 Uhr

#### <https://youtu.be/wxyZv1jPcHo>

#### [https://youtu.be/nVtkLSl\\_oRY](https://youtu.be/nVtkLSl_oRY)

#### <https://youtu.be/vZyojtKEtw4>

<http://www.cadaxo.com/blog/>

ABAP 7.53 / 7.54

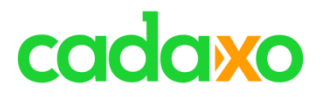

# **See you again!** *Thank you for participating!*

 $\mathbb{Z}_\mathbb{Z}^\mathbb{Z}$ 

 $^{\copyright}$ 

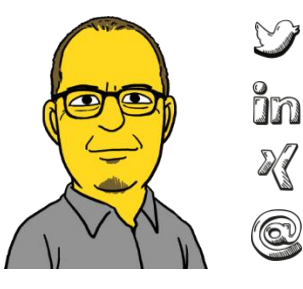

- https://twitter.com/foessleitnerj
- https://www.linkedin.com/in/johann-fößleitner-a9851b2a Īm
	- https://www.xing.com/profile/johann\_foessleitner
	- johann.foessleitner@cadaxo.com

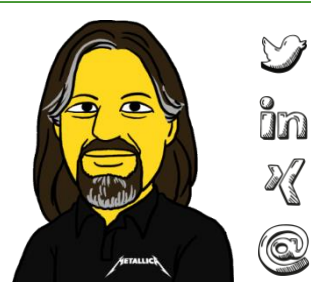

- https://twitter.com/domibiglsap
- https://www.linkedin.com/in/dominik-bigl-9b98b68b
	- https://www.xing.com/profile/dominik\_bigl
	- dominik.bigl@cadaxo.com

### **If you want to stay in touch …** ABAP 7.53 / 7.54